# **AUTO-STEREOGRAM** INTRODUCTION

Eye<br>Distance

Sep

AutoStereogram(Screen)

Shikai Chen

1

### **What is Auto-Stereogram?**

Sep

Eye<br>Distance

#### Stereogram:

An optical illusion of depth created from flat, two-dimensional image or images.

#### Auto-Stereogram:

#### **Observer Distance**

A single-image stereogram (SIS), designed to create the visual illusion of a 3D scene from a two-dimensional image in the human brain.

The image is usually generated by computer by repeating a narrow pattern from left to right.

AutoStereogram(Screen)

2

### What is Auto-Stereogram?

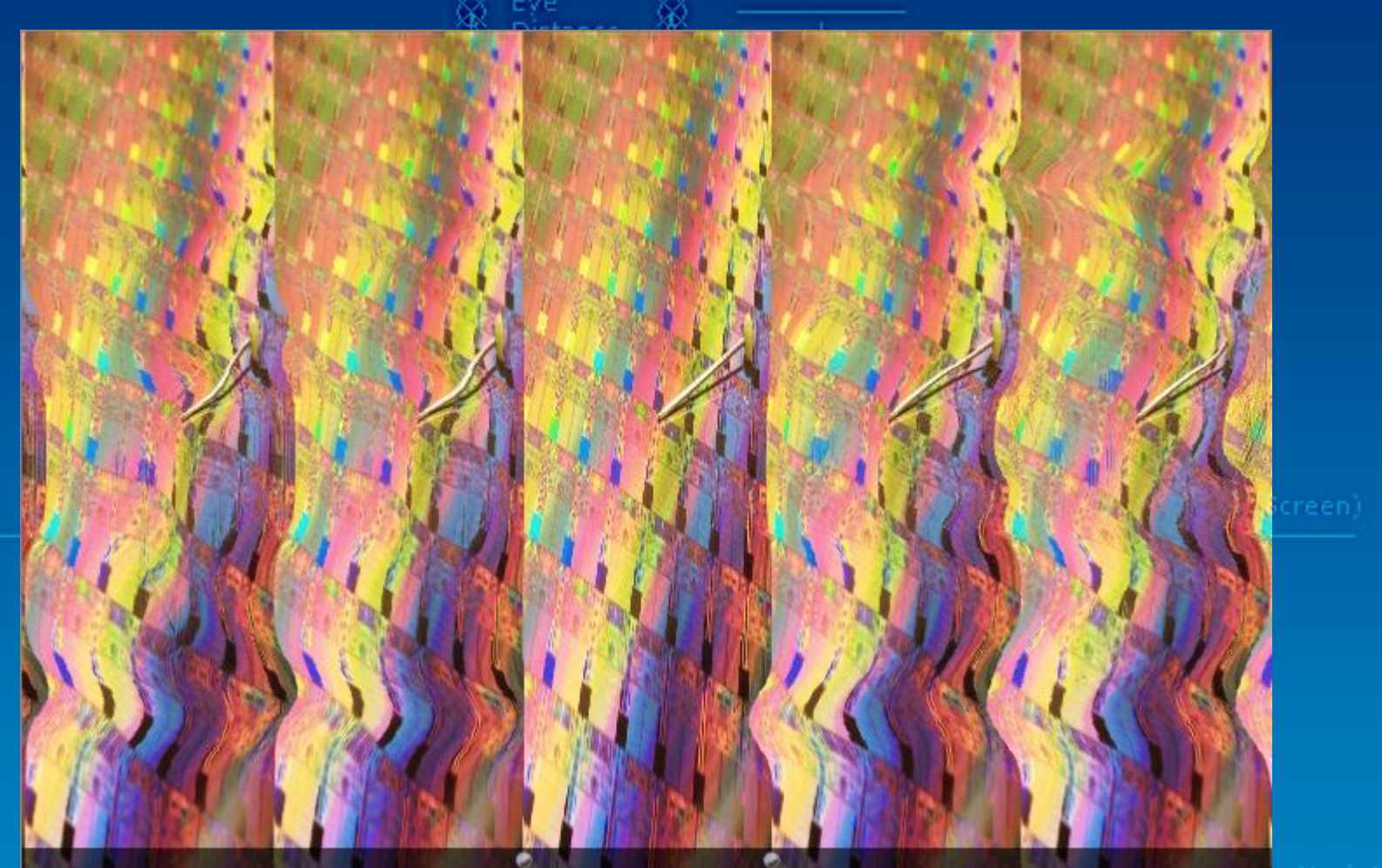

3

An auto-stereogram example with a 3D Intel Logo hidden behind this image. (Designed by Me $\odot$ )

### **What People will See?**

"the 3D image will just pop out of the background, after you stare at the picture *long enough."*

If the virtual 3D objects reconstructed by the auto-stereogram viewer's brain were real, a second viewer observing the scene from the side would see these objects floating in the air above the background image:

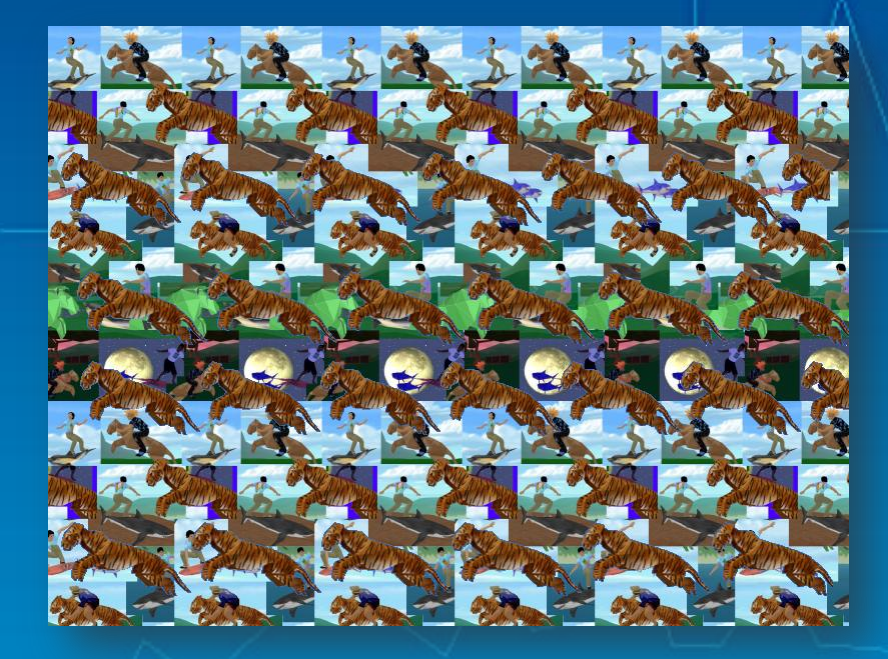

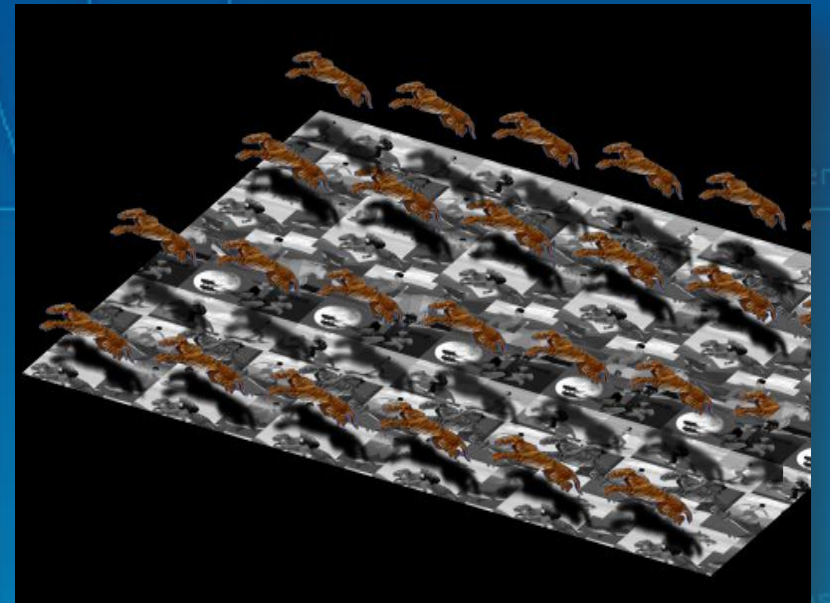

4

\*Images sources: Fred Hsu, March 2005

**Observer Distance** 

Eye<br>Distance 1) Wallpaper Auto-stereogram

- 2) SIRDS (Single Image Random Dot Stereogram)
- 3) SIRTS (Single Image Random TEXT Stereogram)

Sep

4) Wallpaper TEXT Auto-stereogram

AutoStereogram(Screen)

5

#### Distance 1) Wallpaper Auto-stereogram

The simplest form of Auto-stereogram, consists of horizontally repeating pattern: When viewed with proper convergence, the repeating patterns appear to float above or below the background. **The 3D object it shows is very simple.**

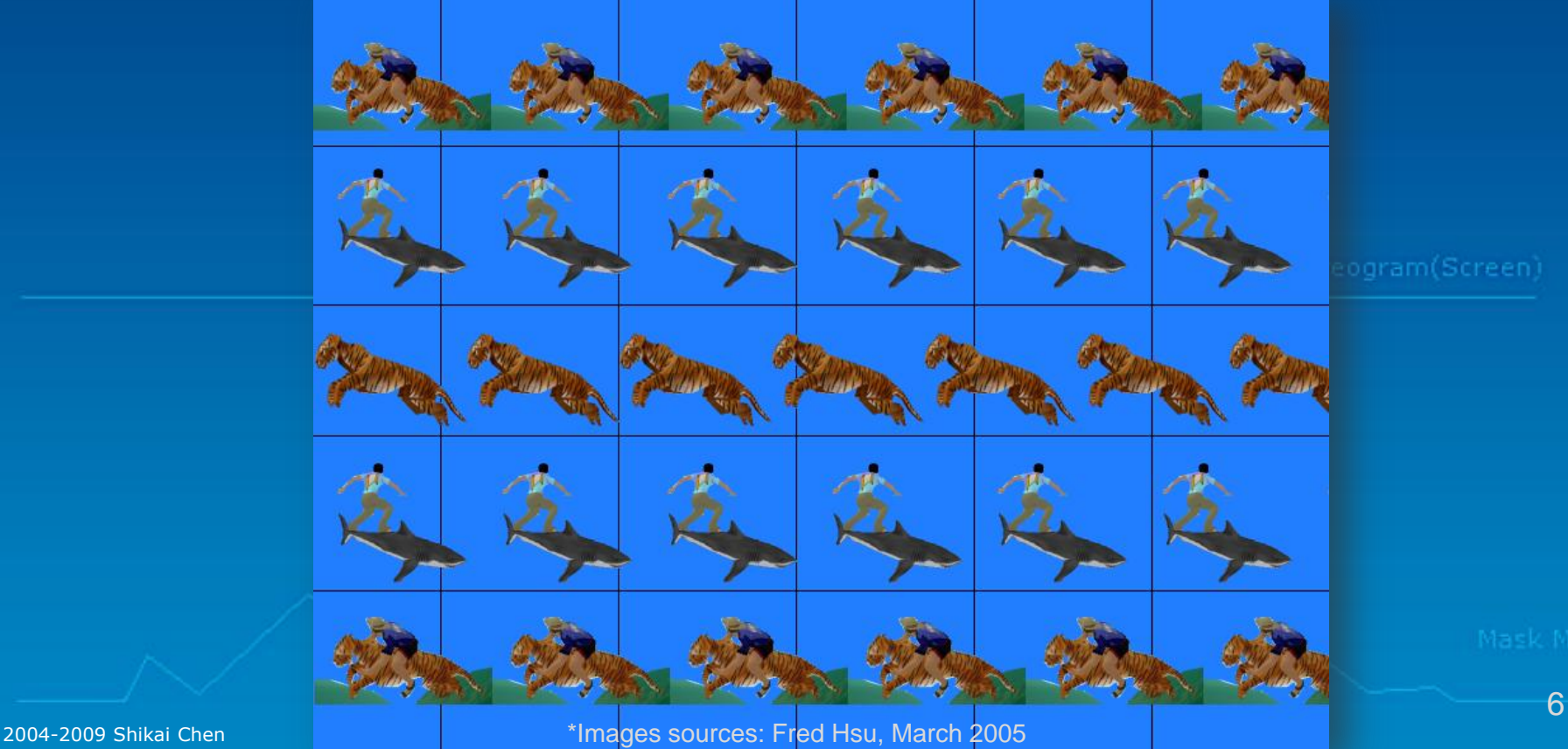

www.csksoft.net

### 2) SIRDS (Single Image Random Dot Stereogram)

More advanced, contains random pixel dots or complex textures. The "3D" object cannot be detected by just looking at the image itself. This type of auto-stereogram can be used to "store" ANY complex 3D object.

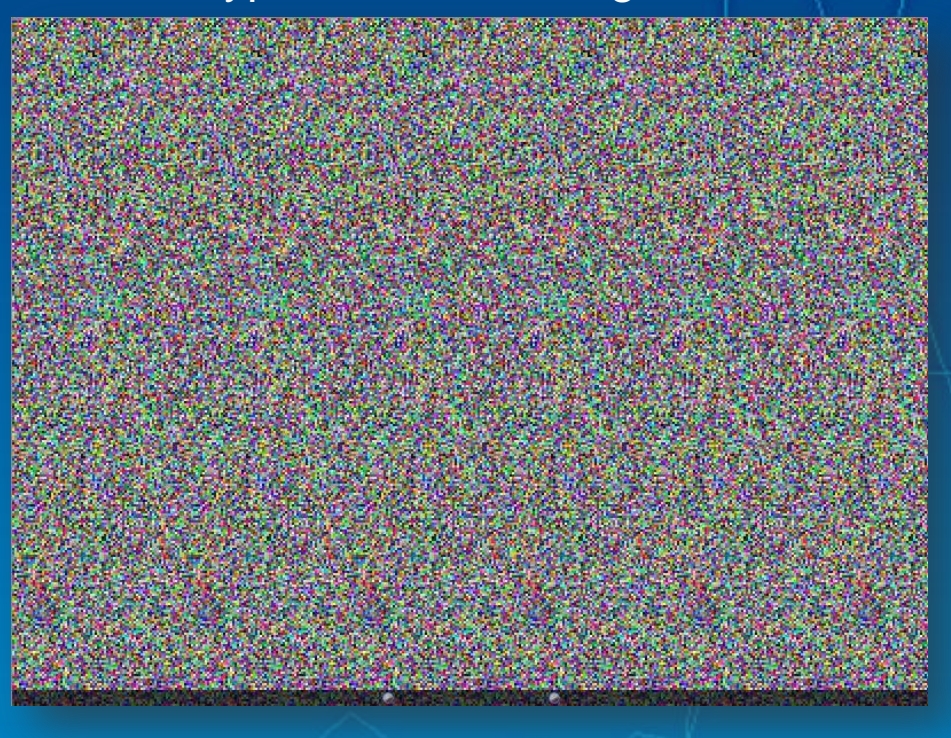

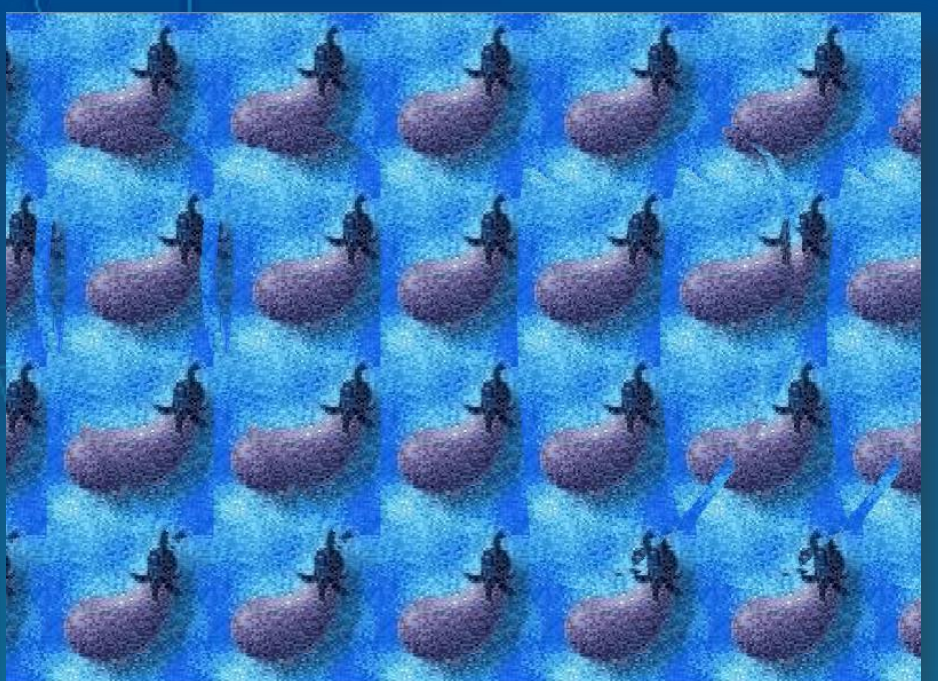

7

3) SIRTS (Single Image Random TEXT Stereogram) 4) Wallpaper TEXT Auto-stereogram

#### Only contains ASCII characters.

/=-- Y+-z-/=-- Y+-z-/=-- Y+-z-/=-- Y+-z-/=-- Y+-z-/=-- Y+-z-/=-- Y+-z-/=-- Y+-z \*wn @n@w \*wn @n@w \*wn @n@w \*wn @n@w \*wn @n@w \*wn @n@w \*wn @n@w \*wn @n@ 0@=\*+z @:/0@=\*+z @:/0@=\*+z @:/0@=\*+z @:/0@=\*+z @:/0@=\*+z @:/0@=\*+z @:/0@=\*+z @:  $\pm$ \*/-  $\pm$ m: \* $\pm$ \*/-  $\pm$ m: \* $\pm$ \*/-  $\pm$ m: \* $\pm$ \*/-  $\pm$ m: \* $\pm$ \*/-  $\pm$ m: \* $\pm$ \*/-  $\pm$ m: \* $\pm$ \*/-  $\pm$ m: )\*/0@-Y|- )\*/0@-Y)\*/0@-Y)\*/0@-Y}\*/0@-Y}\*/0@z0@)\*/0@z z0@)\*/0@z0@)\*/0 0@z0@\*/0 0@zw0@\*/ \*):0\*z0((@\*):0\*z0\*):0\*z0\*):0\*z0\*):0\*m0\*z):0\*m0(0\*z):0\*(0\*z):+:0\*(0\*):+:0\*()0\*):  $\ket{\mathfrak{n}}$ 0z0-+ $\ket{\mathfrak{n}}$ ) 0z0- $\ket{\mathfrak{n}}$ ) 0z0- $\ket{\mathfrak{n}}$ ) 0z4-0z0- $\ket{\mathfrak{g}}$ 2000- $\ket{\mathfrak{n}}$ 40z000m0- $\ket{\mathfrak{n}}$ ×0z00m0- $\ket{\mathfrak{g}}$ z:+\*0-mm\*Yz:+\*0-mz:+\*0-=0-mz:+\*0-=0-mz:+\*0--mz:+\*\*--mz:+\*)\*\*\*-mz:+\*\*\*-mz:-+\*\*\*\*-mz n@: @:~+( n@: @:~n@: @: @:~n@: @: @:~n@: @: @m@: @: @m@/@: @: @m@/@ @: @m@+/@ @ -+(\*m- o-)-+(\*m- -+(\*m-Om- -+(\*m-Om- -+(\*m-Om-+(\*m-Om-+-+(\*m-Om-+-+(\*m-Om-+-+\*m-Om-+|-+\*m |m∗m |== ∗m∗m |=m∗m |=m∗m ∣=ո∗ո  $|=$ n\*n  $|=$ n\*n\*n  $|=$ n\*n\*n  $|=$ n\*n+\*n + YY/ + ) + YY/ ++ YY/ ++ YY/\*Y/ ++ YY/\*Y/ ++ Y\*Y/ ++-+ Y\*Y/ ++-+ YY/ ++-+\* YY/  $|zY=$  w  $\sqrt{YzY=}$  w  $zY=$  w  $zY=$  z) w  $zY=$  z) w  $zY=$  w  $z=xY=z$  w  $zmxY=$  w  $zmxY=$  w  $zmx|Y=$ + oY\*:+:ow+ oY\*:++ oY\*:m\*:++ oY\*:m\*:++ oY\*:m\*:+oY\*:m\* \*:+oY\*:m\* \*:+Y\*:m\* \*z:+Y\* @ z++ \*zo)@ z++ \*@ z++ w+ \*@ z++ w+ \*@ z++ w+ \*z++ w+ + \*z++ w+ + \*++ w+ +\* \*++ ()=ww+ \*0()=ww+ ()=ww+-w+ ()=ww+-w+ ()=ww+-w+ =ww+-w+w+ =ww+-w+w+ ww+-w+w=+ ww  $+w0z$  $+z$  $+ +7$  $+$   $+$ z  $+ + + = + + + = + + = (+$  $\mathbf{z}$ ^@=@z~@^+@^@=@^@^+@^@+=@^@^+@^@+~@^+@^@+^@+@^@+^@~#@^@+@^@+^@^@+@^@+@^@+@^@+@^@+@  $\mid$  ) (w=++ +^z) (w=++ +^z) (w=++ +^z) (w=++ +^z) (w=++ +^z) (w=++ +^z) (w=++ +^z) (w=++ +^ nz-00 =nz-00 =nz-00 =nz-00 =nz-00 =nz-00 =nz-00 =nz-00 =nz-00

Observer Distance

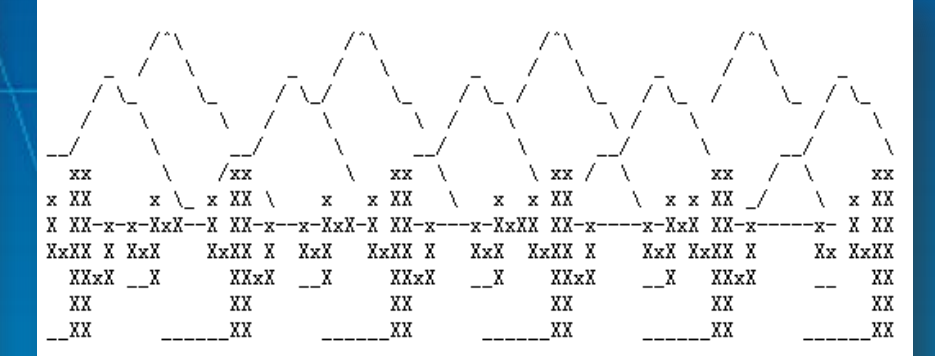

(Cactii modified from a drawing by Chris Pirillo)

2004-2009 Shikai Chen www.csksoft.net

8

### Mechanisms

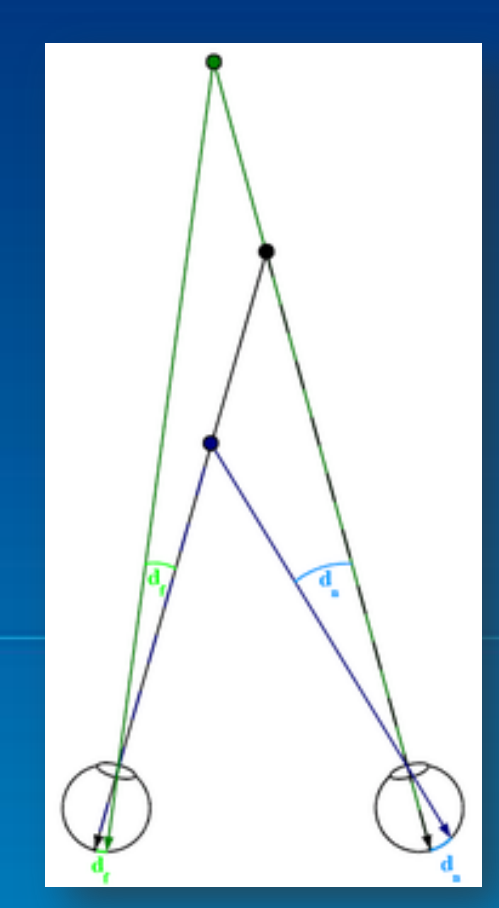

How human perceive depth(3D) info? Binocular disparity\*

the difference in image location of an object seen by the left and right eyes, resulting from the eyes' horizontal separation. The brain uses binocular disparity to extract depth information from the twodimensional retinal images in stereopsis.

Sep

AutoStereogram(Screen)

\* Qian, N., Binocular Disparity and the Perception of Depth, Neuron, 18, 359-368, 1997

9

### Mechanisms - Wallpaper Auto-stereogram

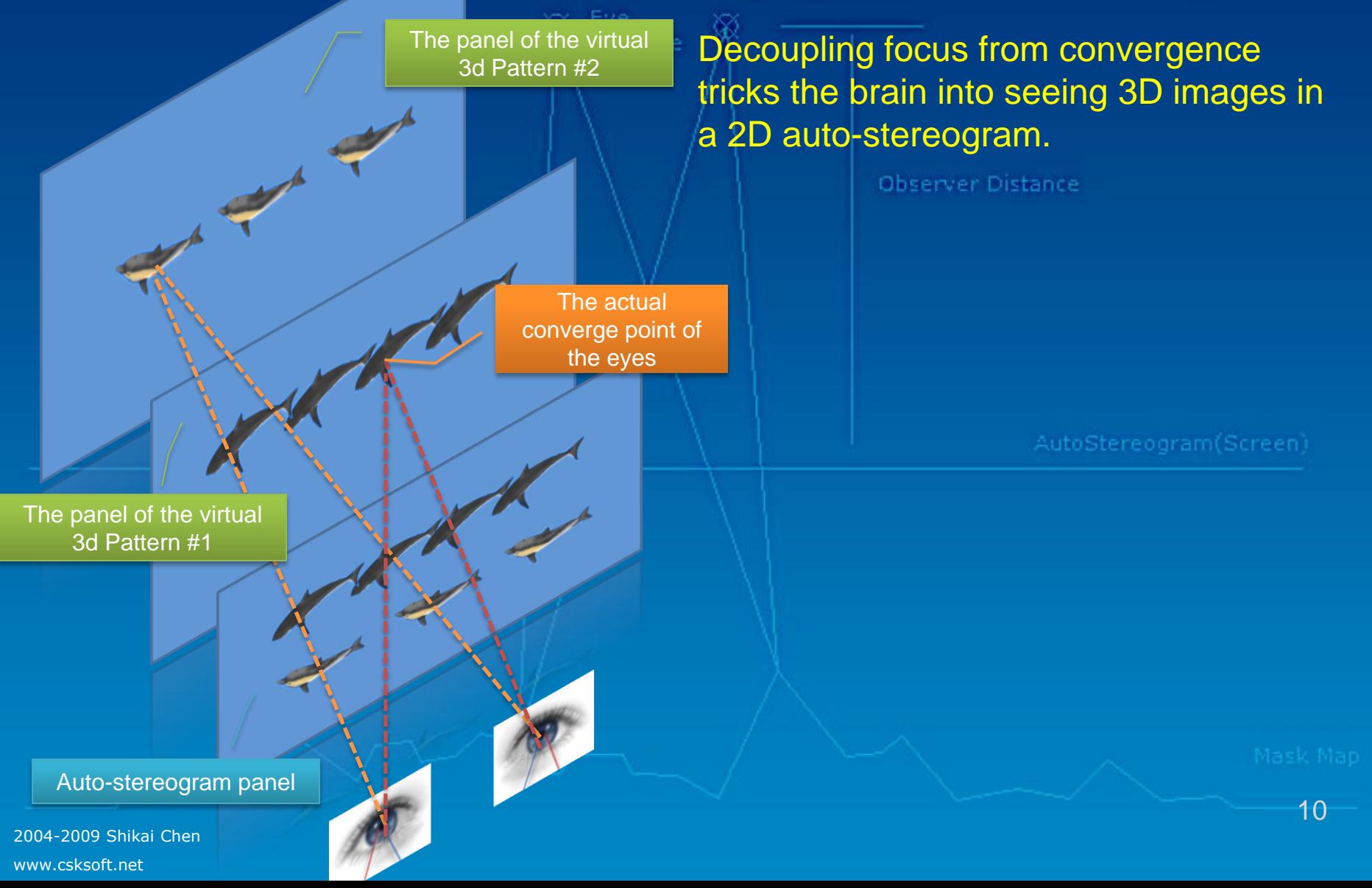

### Mechanisms - Wallpaper Auto-stereogram

Eye<br>Distance Decoupling focus from convergence tricks the brain into seeing 3D images in a 2D auto-stereogram.

**Observer Distance** 

the depth perceived by the observer

AutoStereogram(Screen)

2004-2009 Shikai Chen www.csksoft.net

11

### Mechanisms - Wallpaper Auto-stereogram

The further a set of icons are packed horizontally, the deeper they are separated from the auto-stereogram plane.

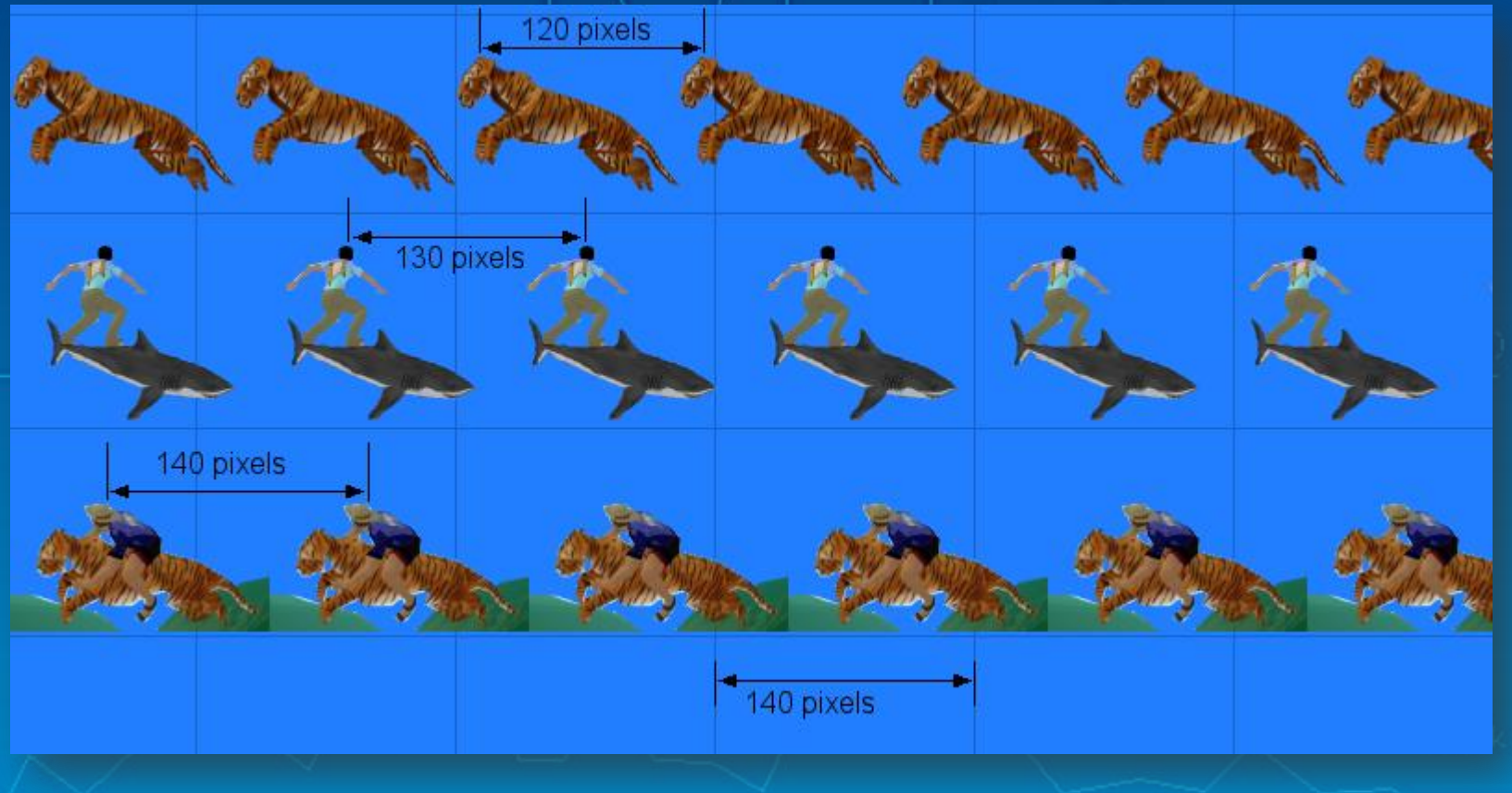

### Mechanisms - siRDS

For a wallpaper auto-stereogram, icons in a row do not need to be arranged at identical intervals. And that makes a row presents these icons at different depth planes to the viewer.

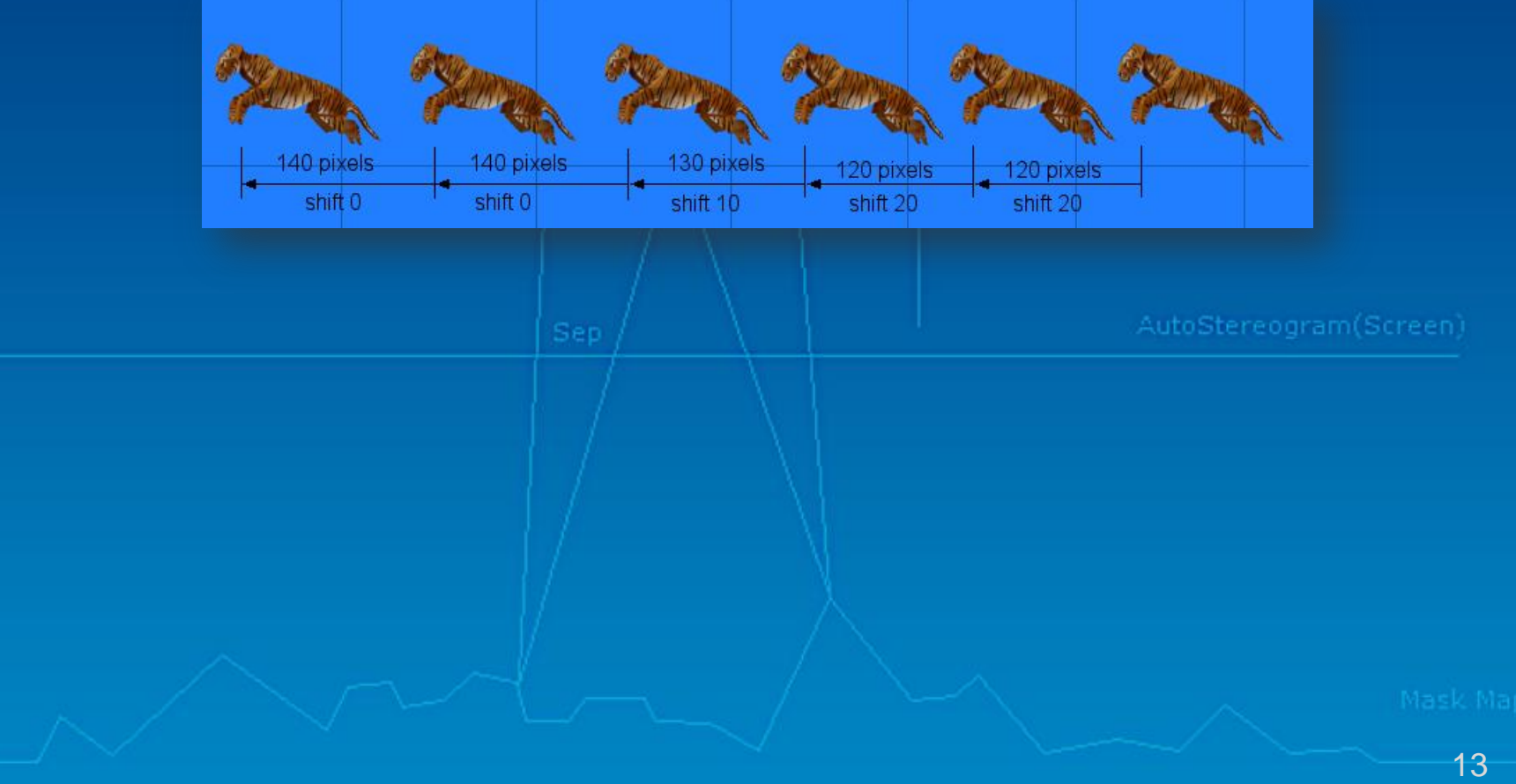

### Mechanisms - siRDS

What if the icons become smaller and smaller?

\*Images sources: Fred Hsu, March 2005

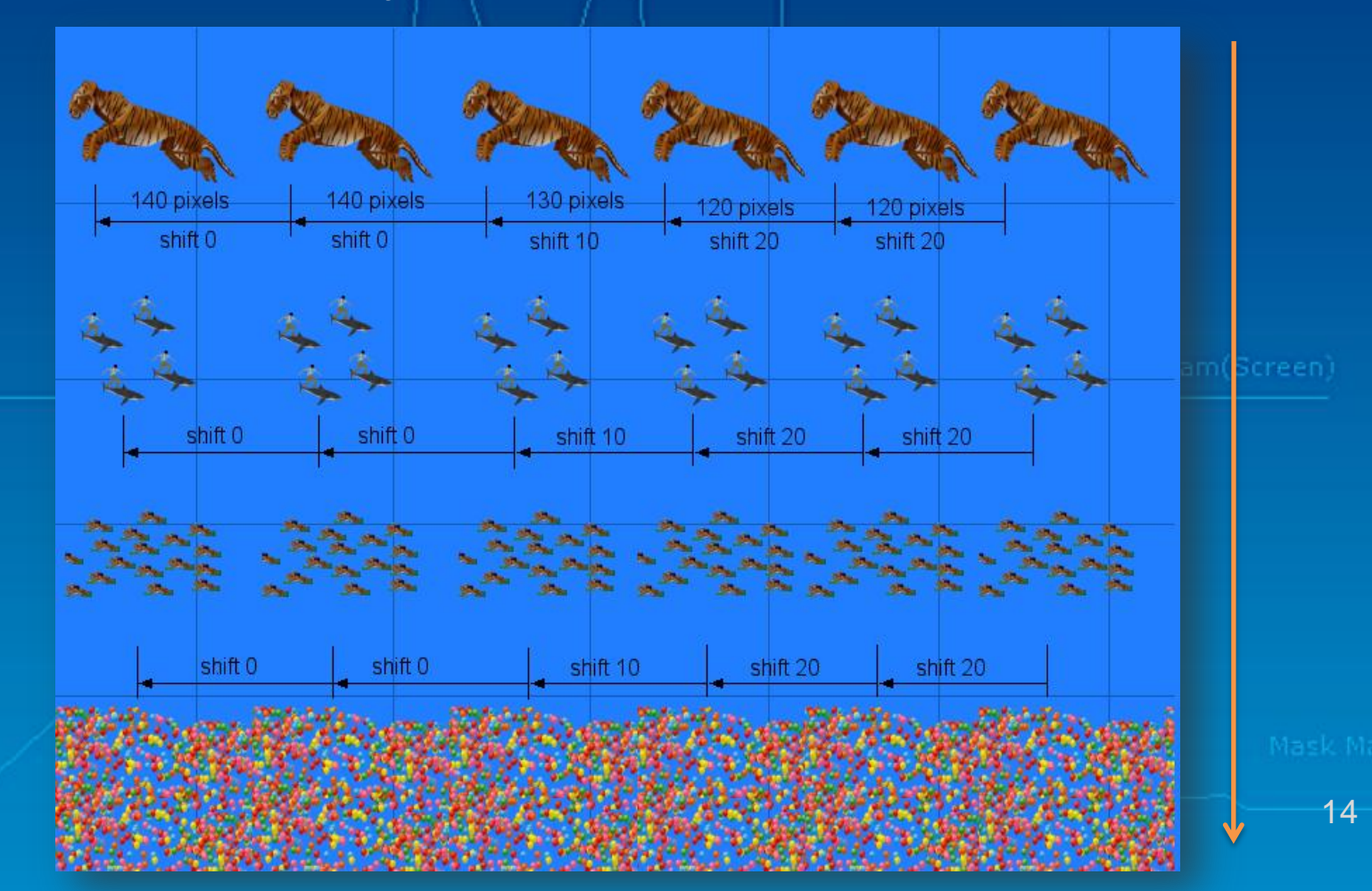

### Mechanisms - sirps

If the icon is small enough that can be represented by a single pixel. We can use the repeating "icons" to show \*ANY\* 3D object.

#### Depth Maps

**Observer Distance** 

We can use a Gray-Level Bitmap to store the depth info. Such bitmaps are called Depth Maps. For the 8-bit gray bitmap format, each pixel can record 2^8 levels depth info, The darker a pixel is, the deeper the corresponding point a viewer will feel.

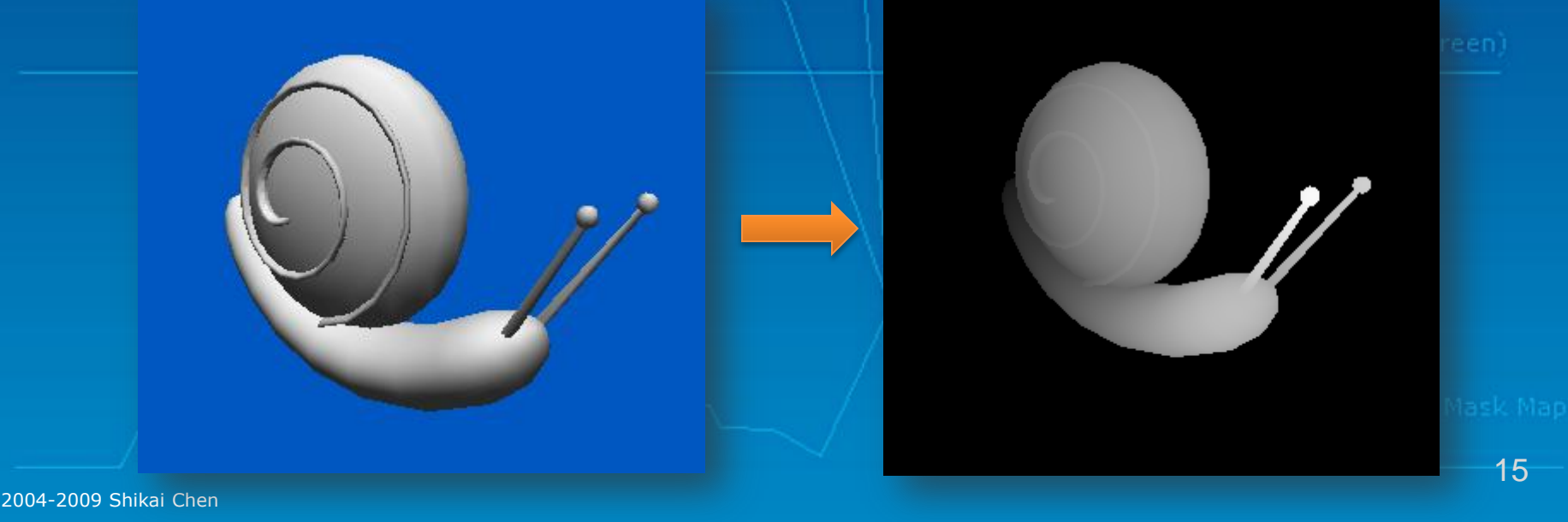

### Mechanisms - siRDS

Generate the repeating "icons" based on a Depth Map.

The algorithm will scan each rows of a Depth Map and compute the separation of the "icons". **Observer Distance** 

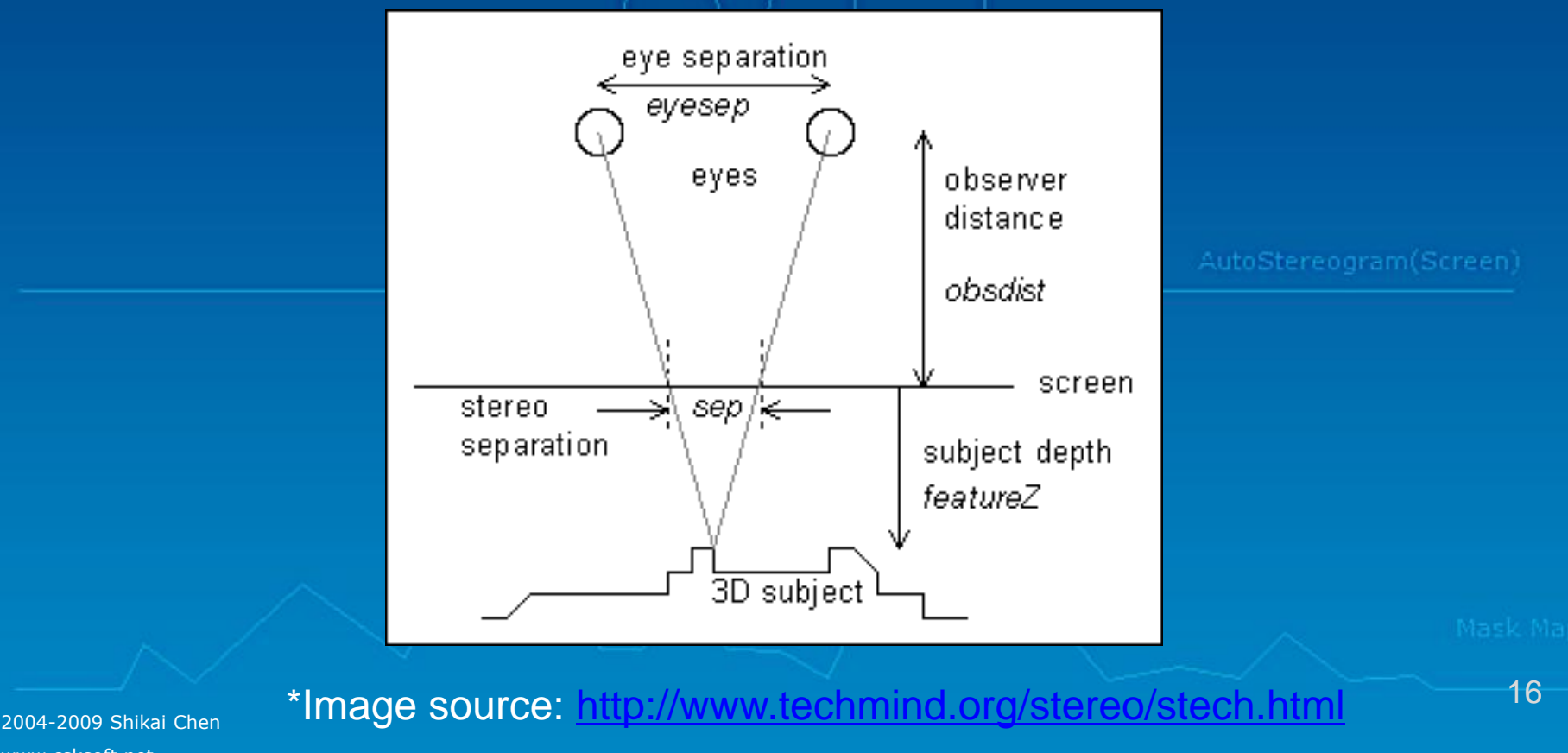

www.csksoft.net

### Mechanisms - sirps

#### Generate the final image.<sup>nce</sup>

The algorithm will begin generating the image with a set of predefined "icons"(or pixels) called Pattern and then repeat filling the same pixel in a row based on the separation previous computed.

- 1. Start with a "depth-map" array of z-values for each (x,y) point on the screen.
- 2. Working left to right along each horizontal line, for each point on the depth-map identify the associated pair of screen points and `link' them - give each a reference to its other half.
- 3. Again working from left to right, assign a random color or a corresponding pixel in the pattern to each unlinked point, and color linked points according to the color of their (already colored) other half.

(The actual implementation is more complex.)

### Mechanisms - siRDS

Eye<br>Distance

#### Generate the final image.

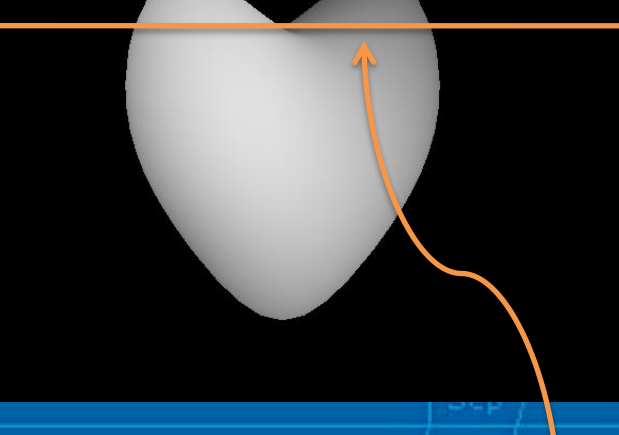

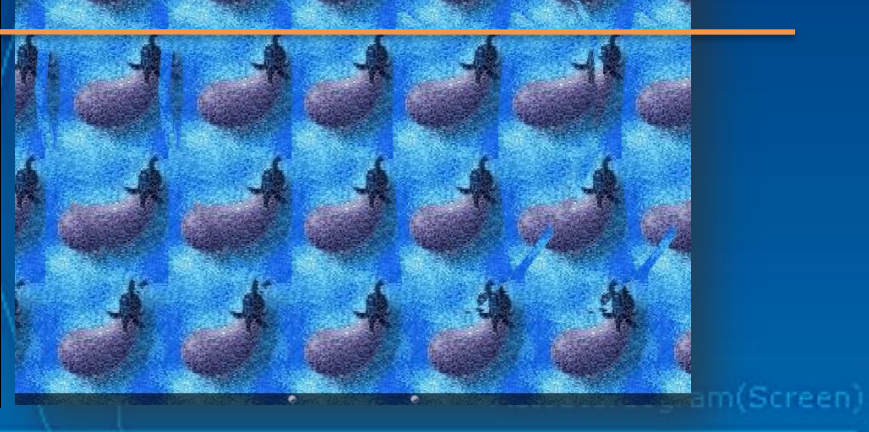

#### A scan line of the Depth Map and final image.

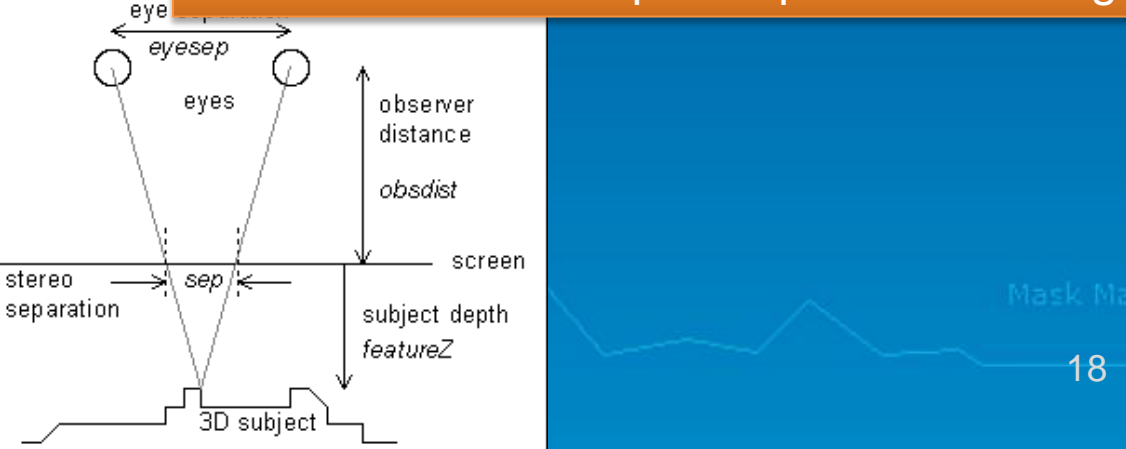

### Mechanisms - siRDS

Eye<br>Distance

#### Generate the final image.

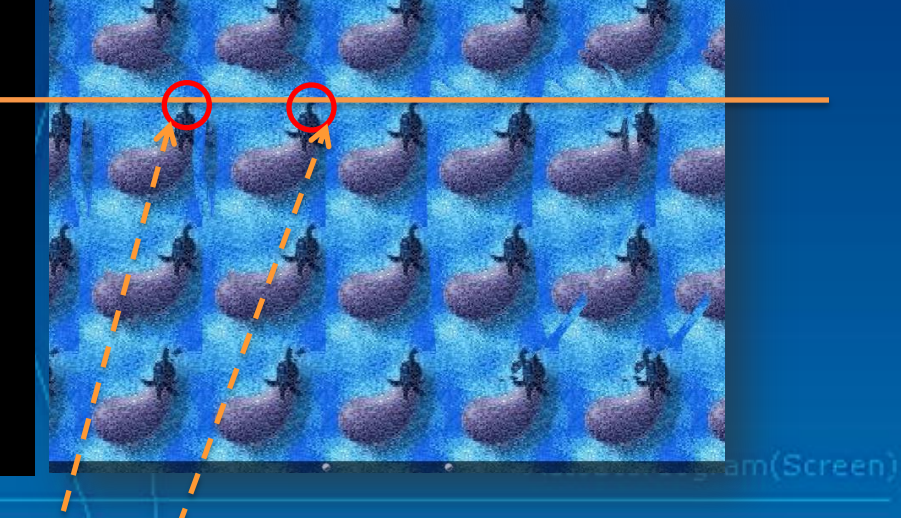

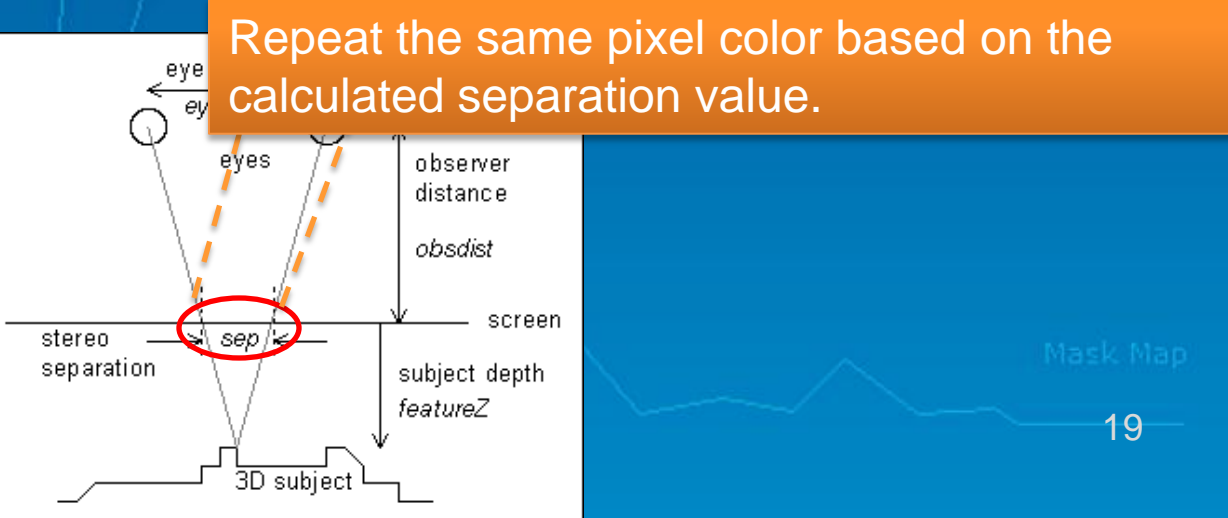

# **View Tips**

Imagine there is a real Object behind the picture… Diverge the eye focus-> wall-eyed(diverging method)

(another types of viewing: 3d object is in front of the image -> cross-eyed)

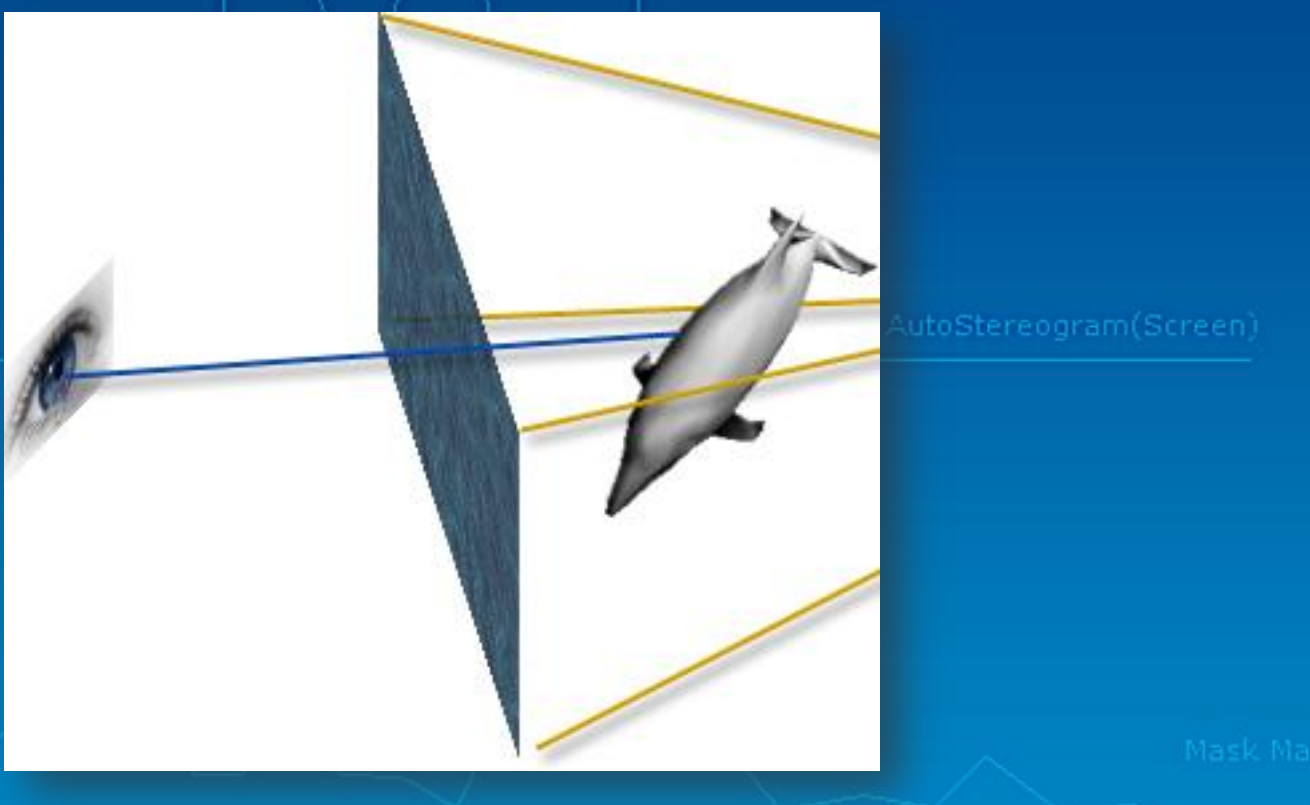

# **View Tips**

#### Use the "Help dots" to help viewing:

in the process seeing "double images" typically seen when one is drunk or otherwise intoxicated. Make the two dots "become" three.

**Observer Distance** 

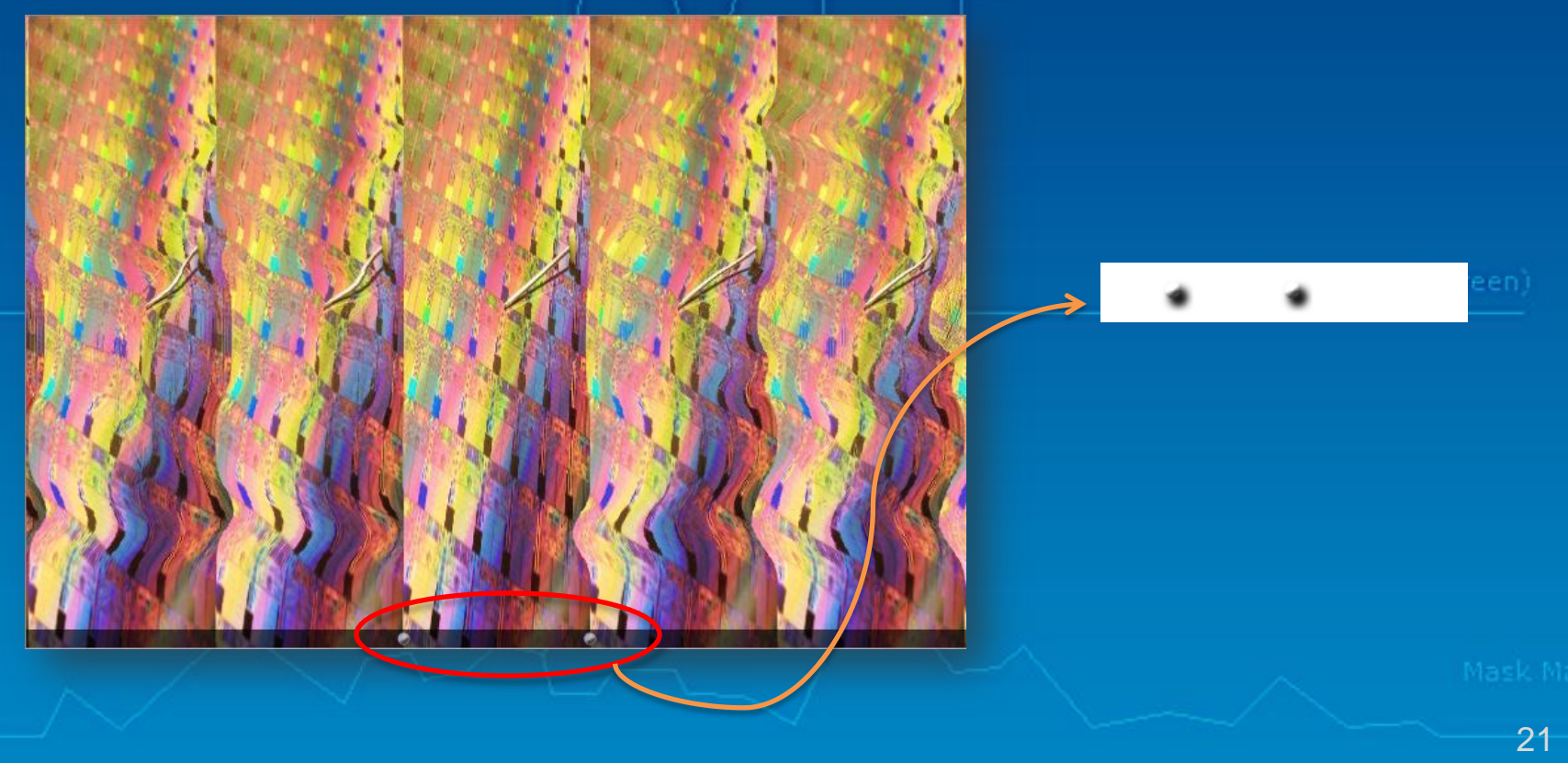

### DIY - Wallpaper Auto-stereogram

Very easy. Just open a mspaint…

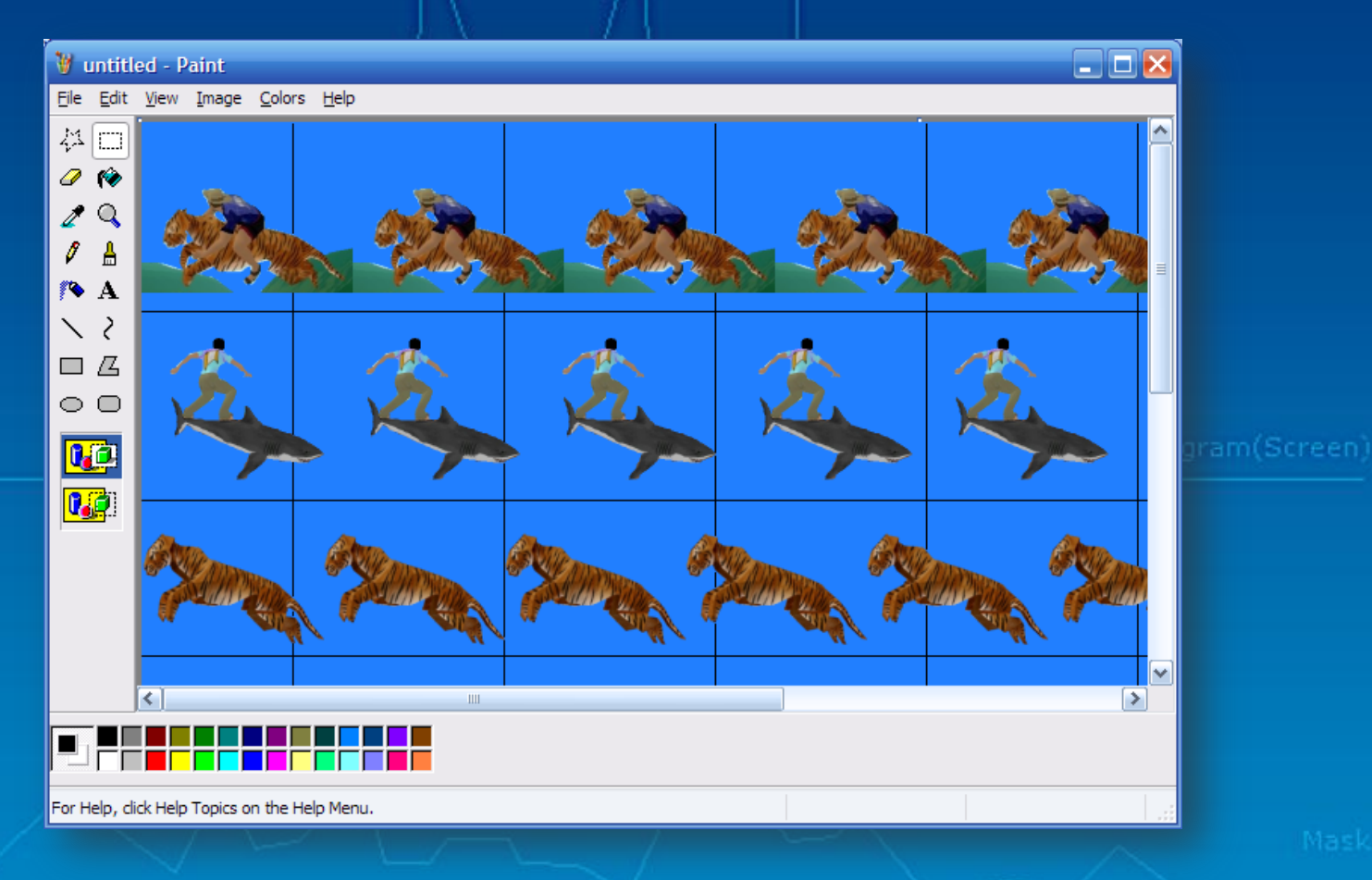

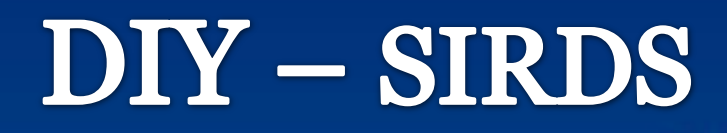

**W** untitled - Paint

Resources needs: Depth Map:

Eye<br>Distance

### Using mspaint to generate a depth map by hand (saved as 256 gray level bmp):

**Observer Distance** 

 $\Box$ D $\times$ 

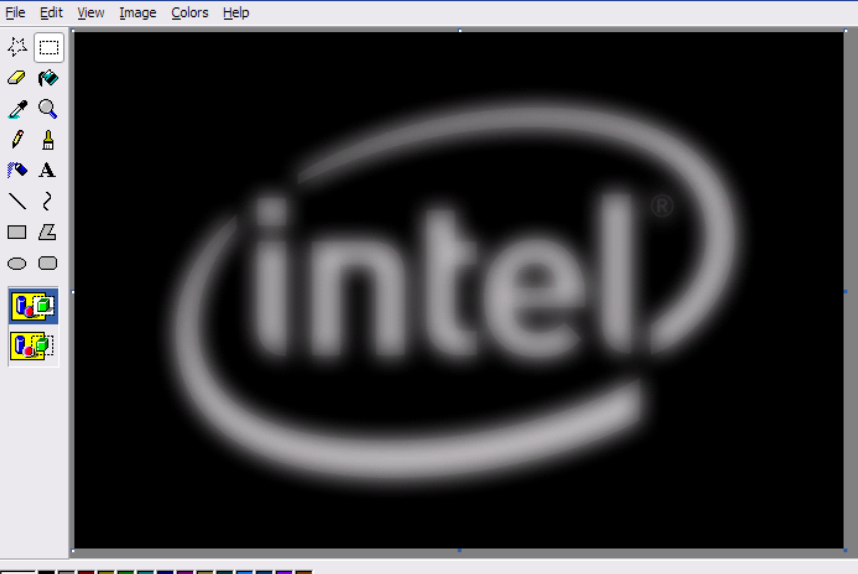

AutoStereogram(Screen)

or Help, click Help Topics on the Help Menu.

23

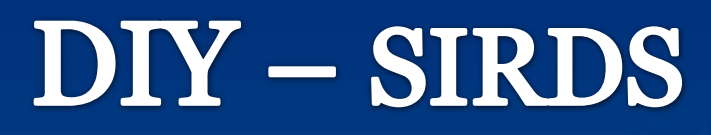

Eye<br>Distance Resources needs: Depth Map: Converted from a 3ds Max/DirectX 3D model via some tool.

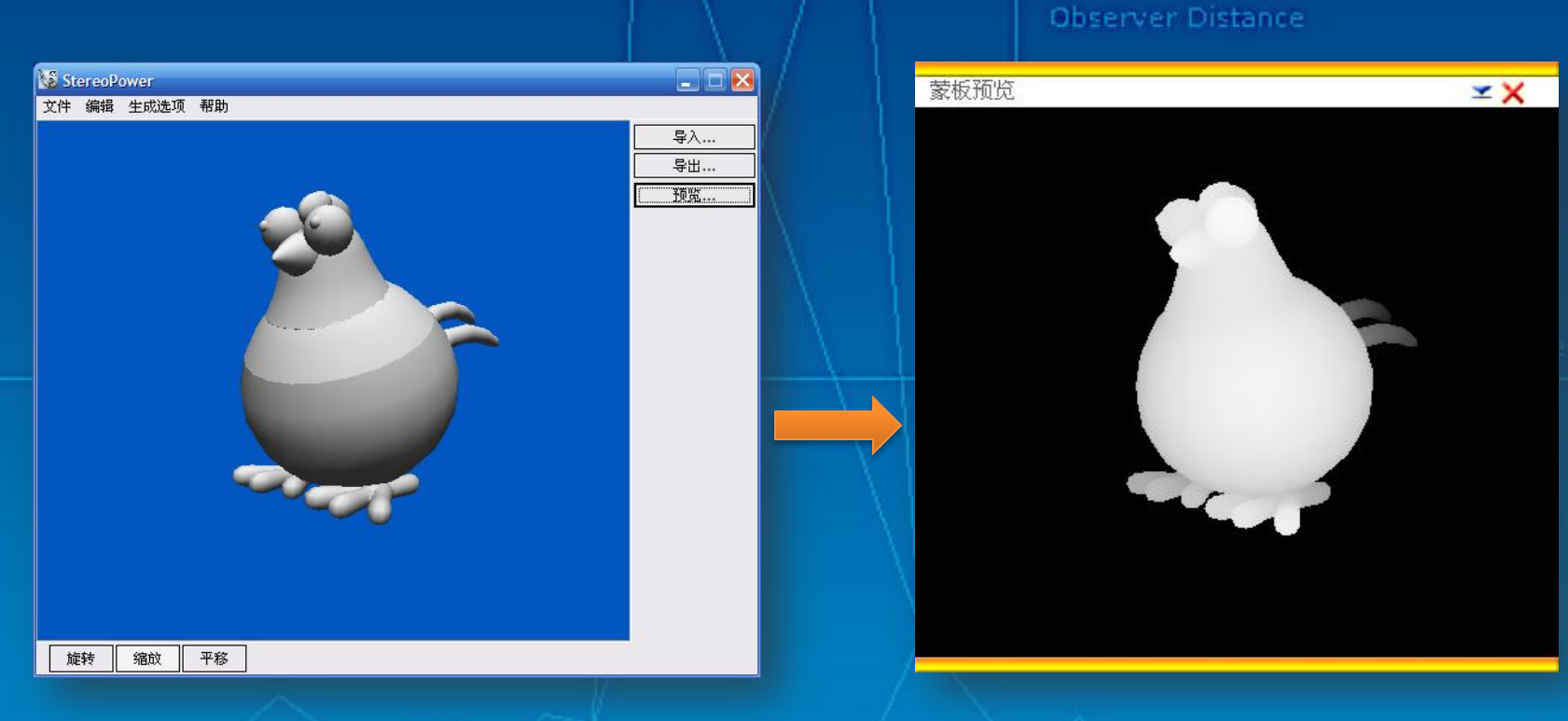

Convert a 3ds max 3d model into a depth map

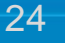

### DIY - SIRDS

Eye<br>Distance Resources needs: Texture Pattern: Any images with complex texture info.

Observer Distance

AutoStereogram(Screen)

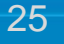

### **DIY – SIRDS**

### 1. Write a simple C code…

You may visit the URL for more detailed algorithm analysis and get a sample code: http://www.techmind.org/stereo/stech.html

Eye<br>Distance

```
void DrawAutoStereogram(float Z[][])
                                              Observer Distance
{ 
  int x, y; 
  for( y = 0; y < maxY; y++) {
    int pix[maxX]; 
    int same[maxX]; 
    int s; 
    int left, right; 
    /* initialise the links */ 
                                                           AutoStereogram(Screen)
    for(x = 0; x < max; x++)
      same[x] = x;/* calculate the links for the Z[[1]] object */
    for( x = 0; x < \text{max}; x++ ) {
      s = separation(Z[x][y]);
      left = x - (s/2);
      right = left + s;if( 0 \leq left && right \leq maxX ){
           { int k; 
             for(k=same[left]; k!=left && k!=right; k=same[left])
               if(k < right)left = k:
                                                                                26
               else {
```
### DIY - SIRDS

2. With the help of the existing tools<sup>nce</sup>

#### Stereogram Maker\*, a visual Auto-Stereogram creator design by me  $\odot$

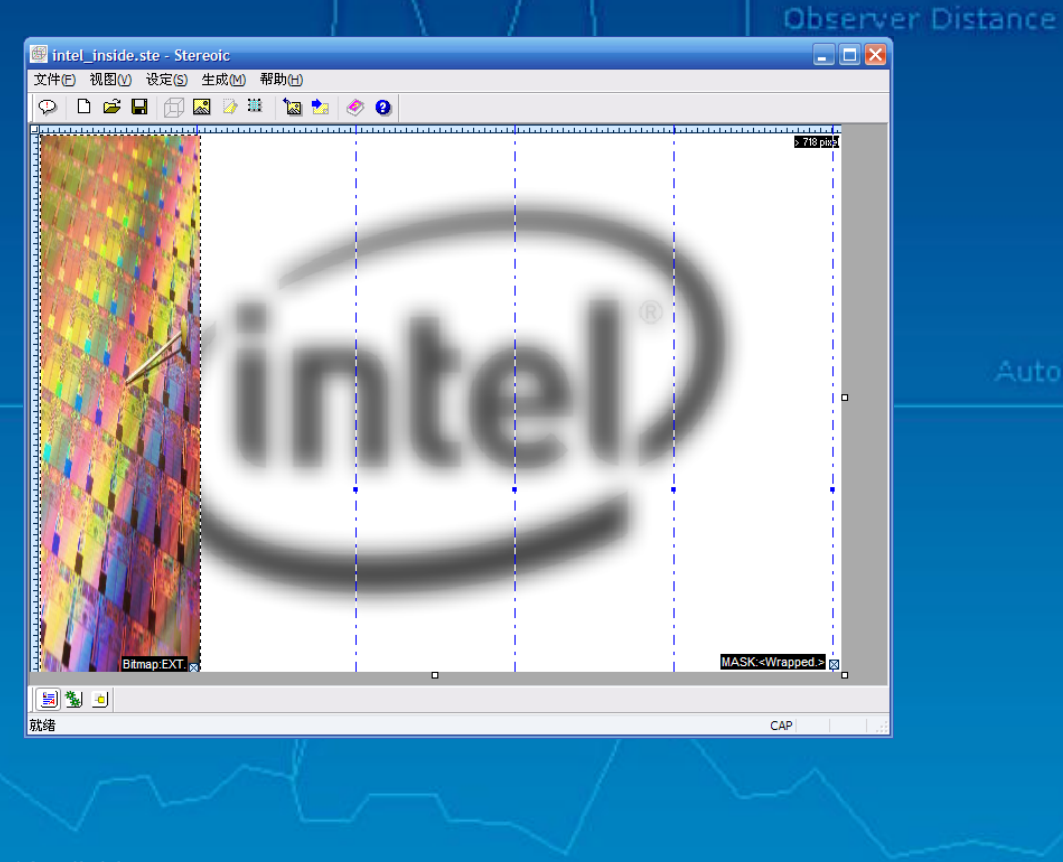

AutoStereogram(Screen)

27

#### \*Available at:

2004-2009 Shikai Chen www.csksoft.net

[http://www.csksoft.net/index\\_mainsite.asp#SubView%3D0%26ViewPos%3D50%26ViewType%3D2%26UID%3D](http://www.csksoft.net/index_mainsite.asp) [mainsite.site\\_data.ID53](http://www.csksoft.net/index_mainsite.asp)

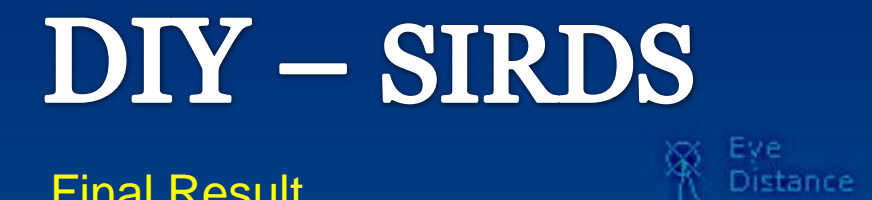

Final Result

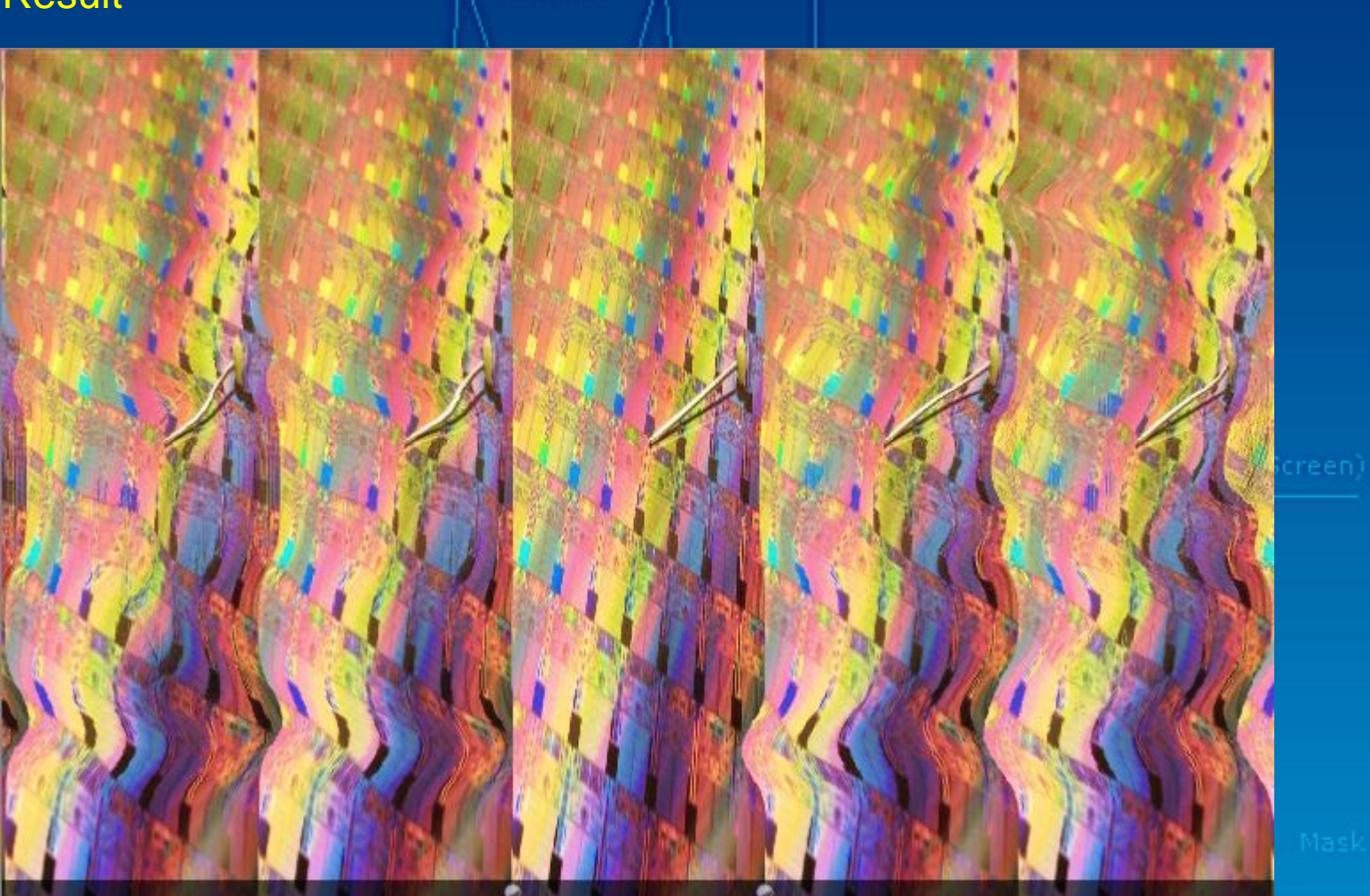

### References & Additional Info:

Distance

#### Background info:

[1] http://en.wikipedia.org/wiki/Stereogram [2] http://en.wikipedia.org/wiki/Autostereogram [3] http://en.wikipedia.org/wiki/Binocular\_disparity **Observer Distance** 

#### Algorithm & Implementation:

[1] http://www.techmind.org/stereo/stereo.html [2] http://www-ai.ijs.si/sirds/SirdsFaq.html

AutoStereogram(Screen) Sep 29

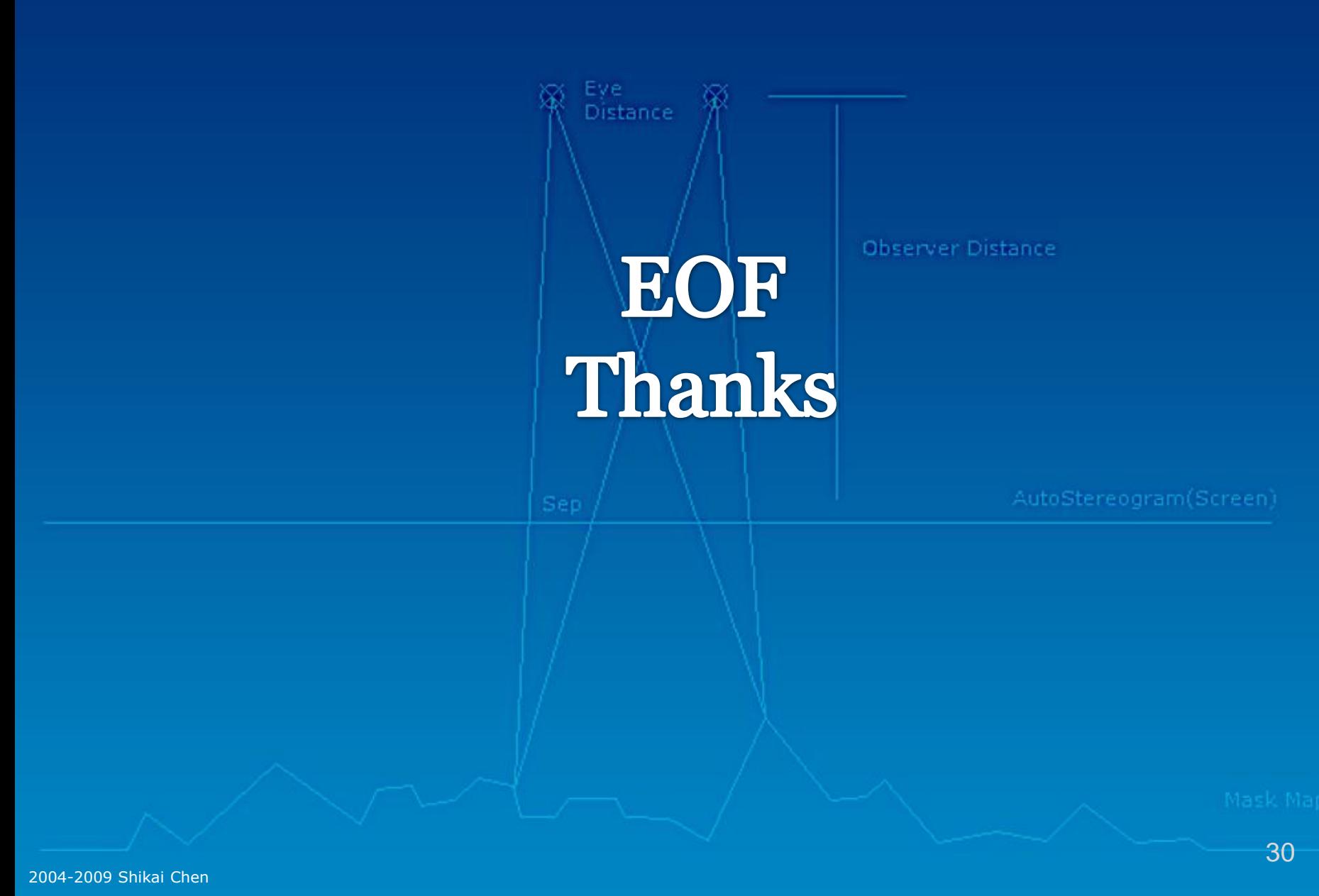

www.csksoft.net